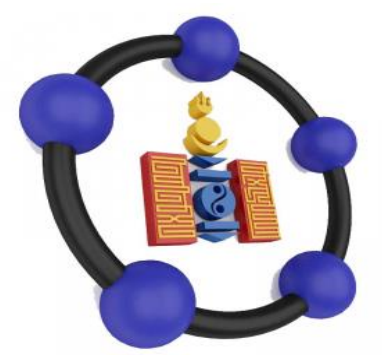

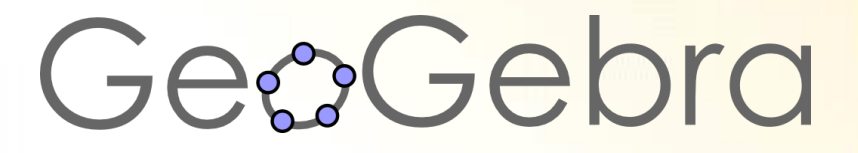

## **Геогебра өдөрлөг 2019 Алтан хонх**

#### "Алтан хонх" тэмцээн

Та бүхэн энэхүү тэмцээнд оролцохдоо:

- Бүх оролцогчид дугаартай хариултын хувилбарын цаасыг барьсан байна.
- Өгөгдсөн асуултанд оролцогч бүр хариулна.
- Дэлгэцэнд асуулт өгөгдөхөд хариултыг хэдэн секунд бодно.
- Зөв гэсэн хариултад харгалзах үсгийг дээд талд байрлуулан бусад оролцогчтой давхардуулалгүй багш руу харуулж өргөнө. Нийт гүйцэтгэлийн хариу шууд тооцогдож гарна.

Асуулт 1

Дараах оролтын аль нь параболоид дүрслэх вэ? A.  $z = x^2 + 1$  $B. x + y + z = 0$ C.  $z = x^2 + y^2$ D.  $x^2 + y^2 + z^2 = 1$ 

 $C. z = x^2 + y^2$ 

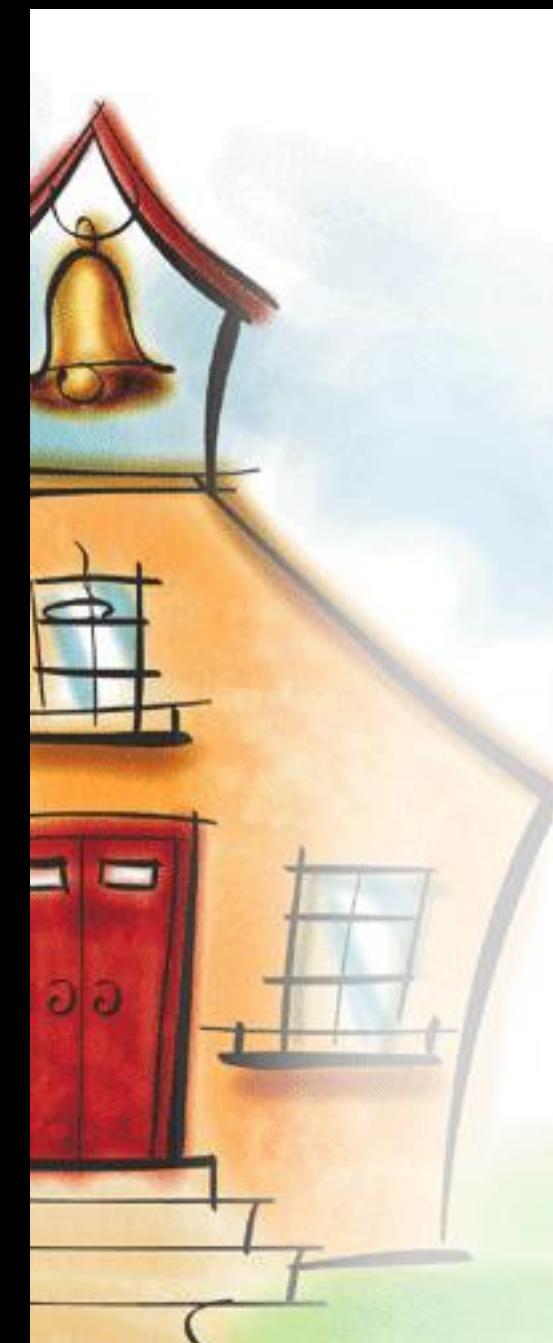

Асуулт 2

AR аппликейшн Geogebraгийн аль аппликейшн дээр нэмэлт болж ажилладаг вэ?

- A. KAC
- B. 3D
- C. Геометр
- D. График тооцоолуур

# Зөв хариулт B. 3D

## Асуулт 3

 $z = a + b_i$  тоог комплекс тоон хавтгайд  $arg(a + b_i)$  хурц өнцөг байна гэвэл tga–г ол.

- A. Налсан катетийг харьцах нь гипотенуз
- В. Эсрэг катетийг харьцах нь гипотенуз
- C. Эсрэг катетийг харьцах нь налсан катет
- 

D. Налсан катетийг харьцах нь эсрэг

катет

Зөв хариулт C. Эсрэг катетийг харьцах нь налсан катет

## Асуулт 4

Эргэлтийн бие гэж юу вэ?

- A. Өгөгдсөн мужийг ямар нэгэн шулууныг тойруулж эргүүлэхэд үүсэх бие
- B. Өгөгдсөн мужийг ямар нэгэн цэгийг тойруулж эргүүлэхэд үүсэх бие C. Шулууныг тойруулж эргүүлэхэд үүссэн параболоид D. Шулууныг тойруулж эргүүлэхэд үүссэн цилиндр

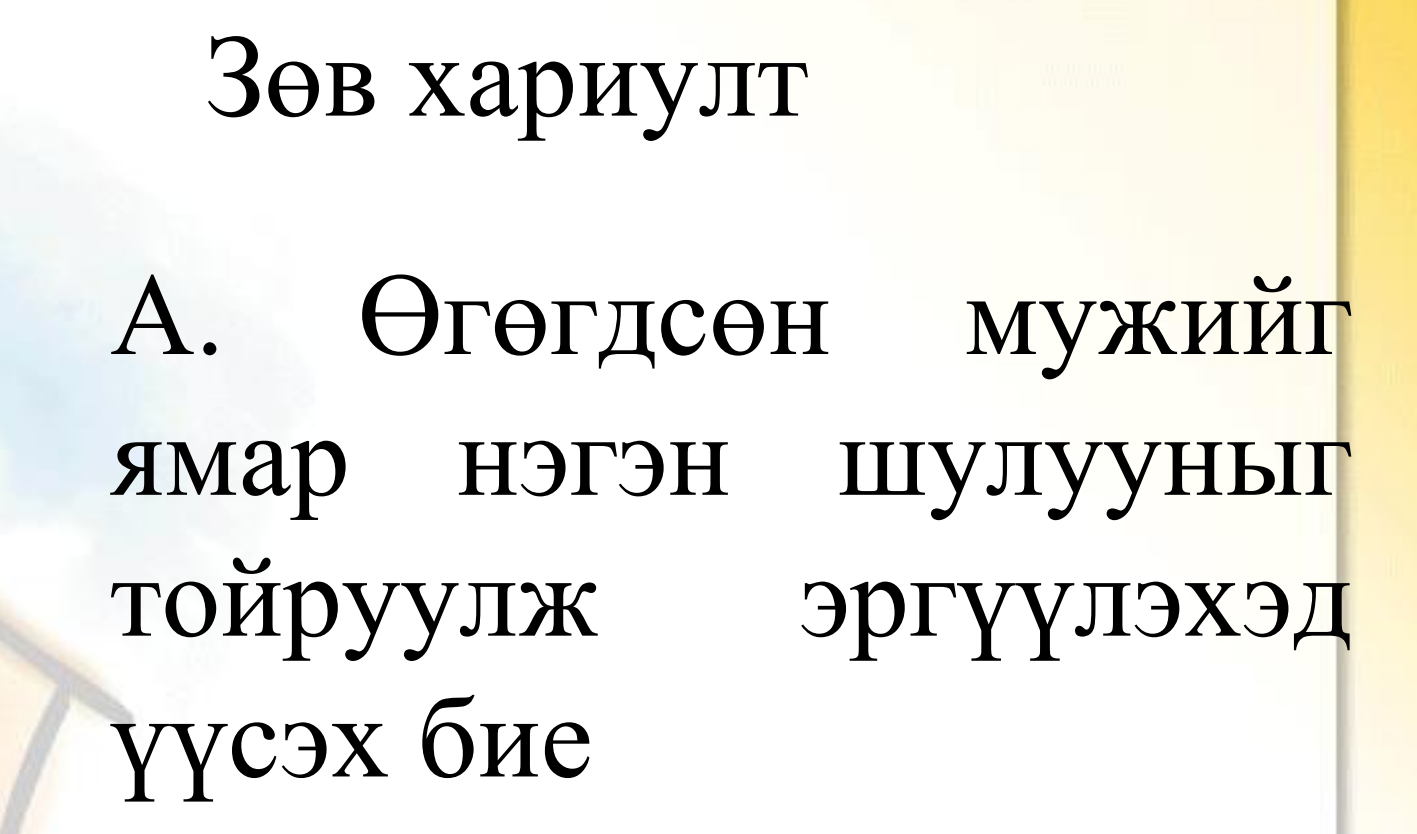

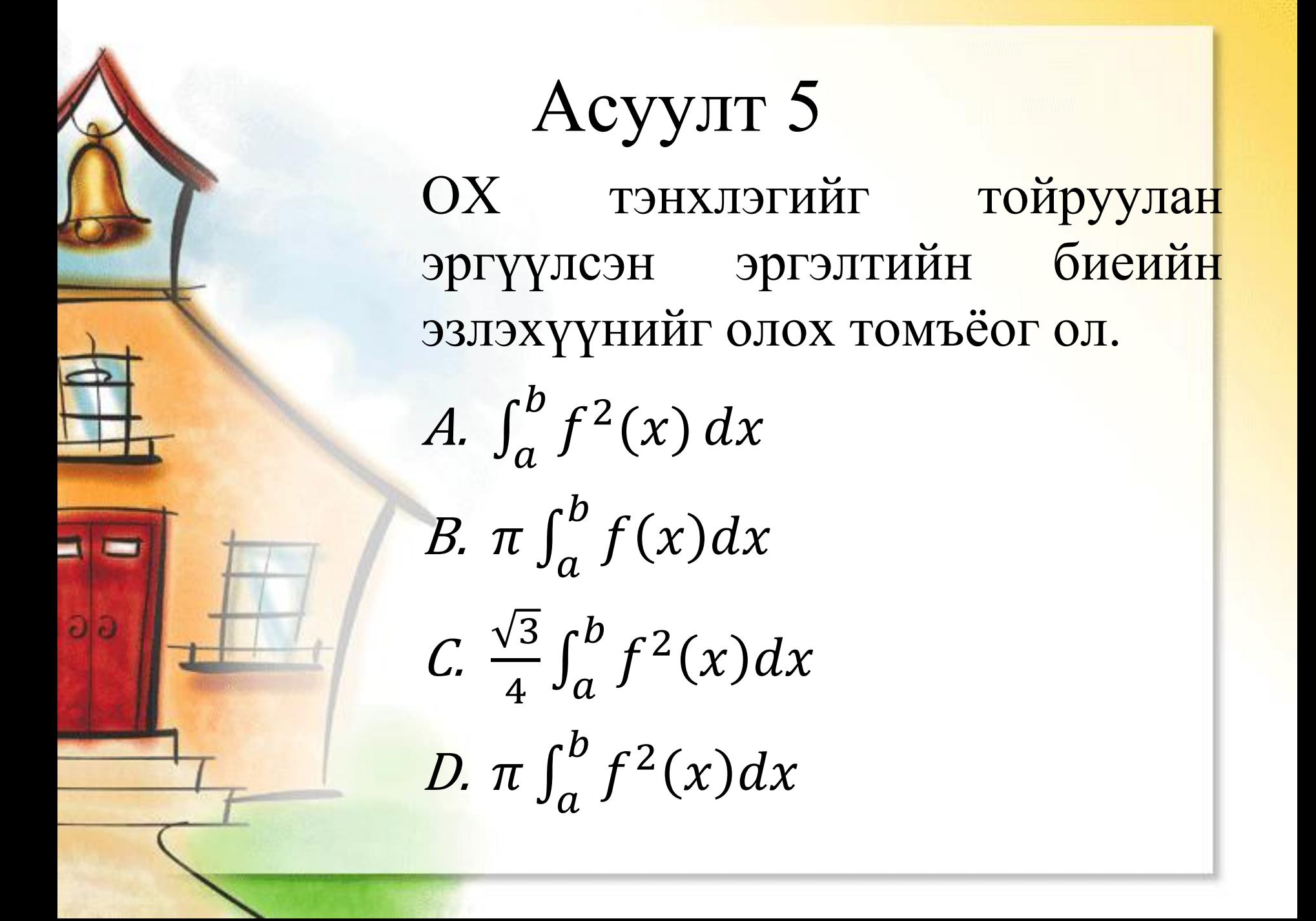

#### Зөв хариулт D.  $\pi \int_{a}^{b}$  $\boldsymbol{b}$  $f^2(x)dx$

Асуулт 6

- Latex бичлэгээр бутархай илэрхийллийг хэрхэн томъёолдог вэ?
- A.  $\{box\}...$ } $\{...\}$ B.  $\frac{...}{}$
- C. \frac{…}{…}
- D. {…}/{…}

C. \frac{…}{…}

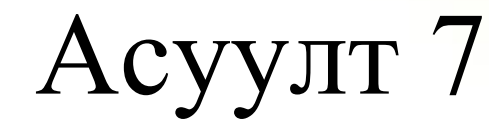

(-5,+5) утгатай гулсагчийг бүхэл тооны утгаар дарааллуулан хөдөлгөхийн тулд алхамаа хэд гэж өгөх вэ? А. 0.01 В. 3 С. 1

#### С. 1

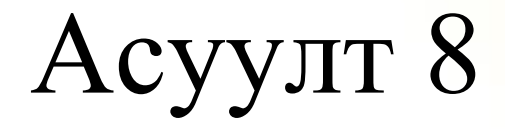

Аль нь 3 × 2 шугаман тэгшитгэлийн системийн шийд байх боломжгүй вэ? A. Шулуун B. Цэг C. Хавтгай D. Нийцгүй

# Зөв хариулт В. Цэг

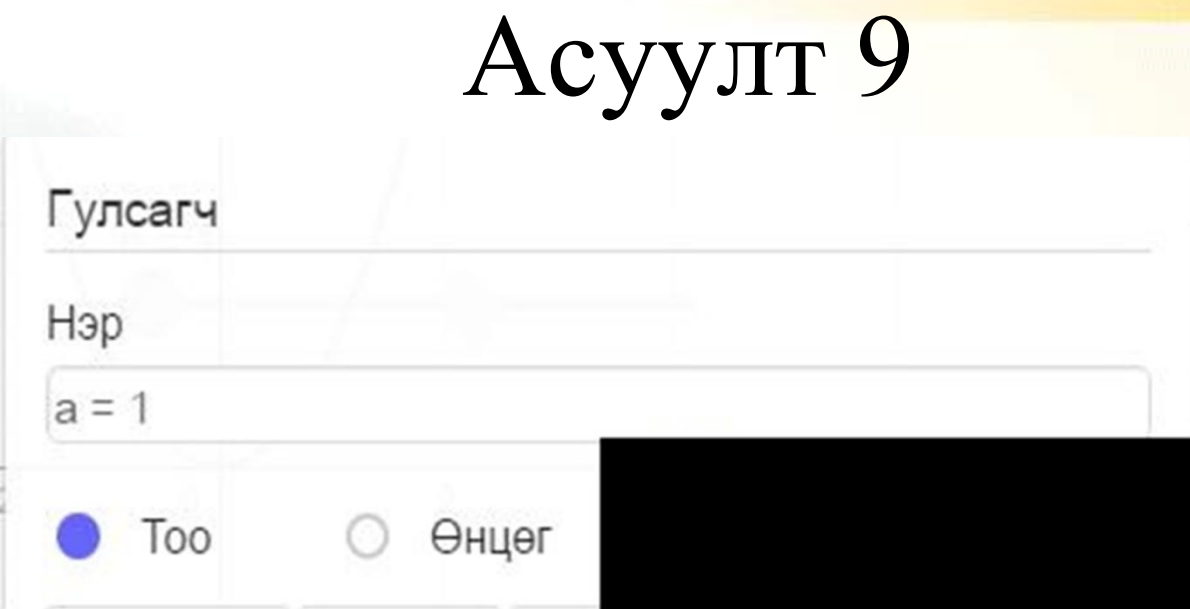

Гулсагчийн утгыг харуулах 3 дахь хэлбэр нь юу вэ? А. Бүхэл тоо В. Комплекс тоо С. Аргумент D. Цэг

## Зөв хариулт А. Бүхэл тоо

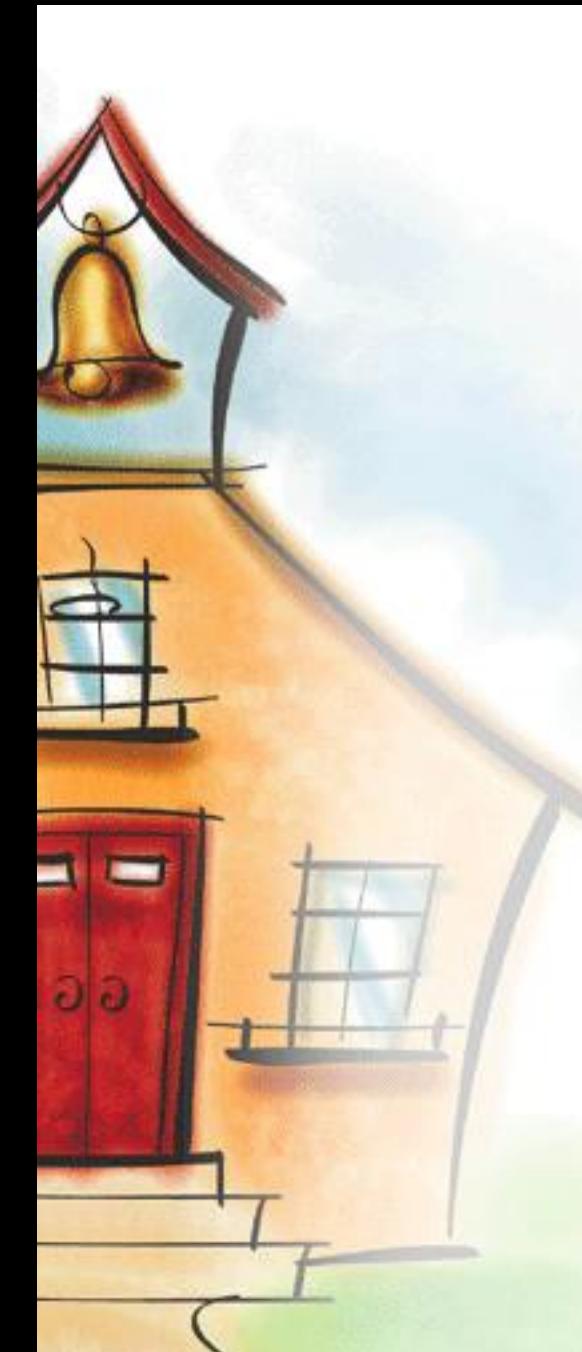

## Асуулт 10

Алтан харьцааны квадратыг байгуулахад аль хэрэглэгдэхүүнийг сонгох вэ? А. Олон өнцөгт В. Зөв олон өнцөгт C. Квадрат D. Дөрвөн өнцөгт

#### В. Зөв олон өнцөгт

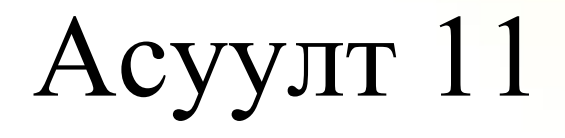

- 2×3 өргөтгөсөн матрицийн эхний мөрийг 2-оор үржүүлбэл шийд хэрхэн өөрчлөгдөх вэ?
- A. 2 дахин ихэснэ
- B. 2 дахин багасна
- C. Өөрчлөгдөхгүй
- D. Өгөгдсөн ШТС-ээс хамаарна

C. Өөрчлөгдөхгүй

## Асуулт 12

Налалт

Налалт хэрэгслийг идэвхжүүлэх нөхцөл аль нь вэ? А. Цэг сонгох В. Шулуун сонгох С. Цэг ба шулуун сонгох D. Координат сонгох

# Зөв хариулт В. Шулуун сонгох

## Асуулт 13

Квадрат дотор тойргийн нумыг зурах зөв дараалал аль нь вэ? А. Төв ба 2 цэг (цагийн зүүний дагуу)

- В. 2 цэг (цагийн зүүний дагуу) ба төв
- С. Төв ба 2 цэг (цагийн зүүний эсрэг)
- D. 2 цэг (цагийн зүүний эсрэг) ба төв

## Зөв хариулт А. Төв ба 2 цэг (цагийн зүүний дагуу)

## Асуулт 14 Оруулах мөрөнд Интеграл гэж бичихэд гарч ирдэг тусламжуудад аль нь байдаггүй вэ? А. Интеграл( <Функц> ) В. Интеграл( <Функц>, <Хувьсагч> ) С. Интеграл( <Функц>, <Хувьсагч>, <x-утгын эхлэл>, <x-утгын төгсгөл> ) D. Интеграл( <Функц>, <x-утгын

эхлэл>, <x-утгын төгсгөл> )

С. Интеграл( <Функц>, <Хувьсагч>, <x-утгын

эхлэл>, <x-утгын төгсгөл> )

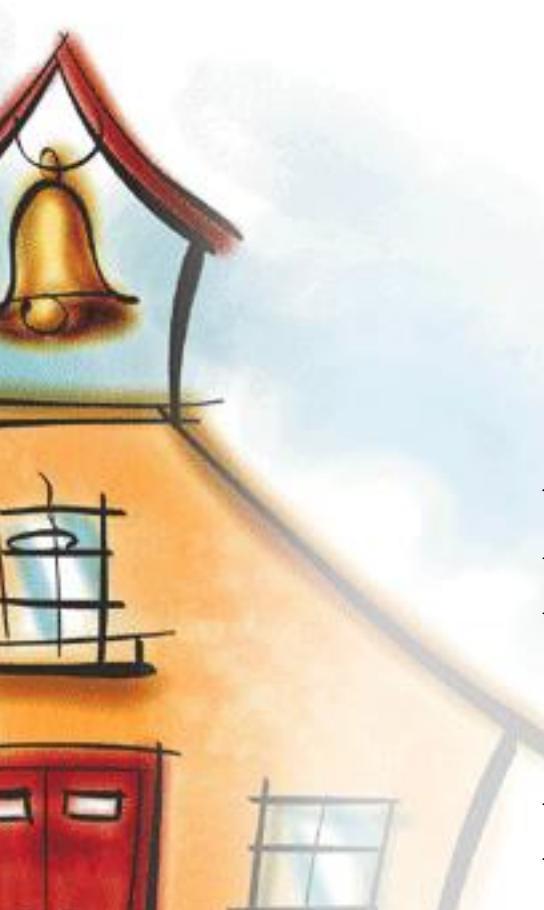

## Асуулт 15

Фибоначийн дараалал аль нь вэ? A. 2 3 5 7 11 13 В. 0 1 1 3 7 8 10 С. 0 1 1 2 3 5 8 D. 2 5 11 18 25

#### С. 0 1 1 2 3 5 8

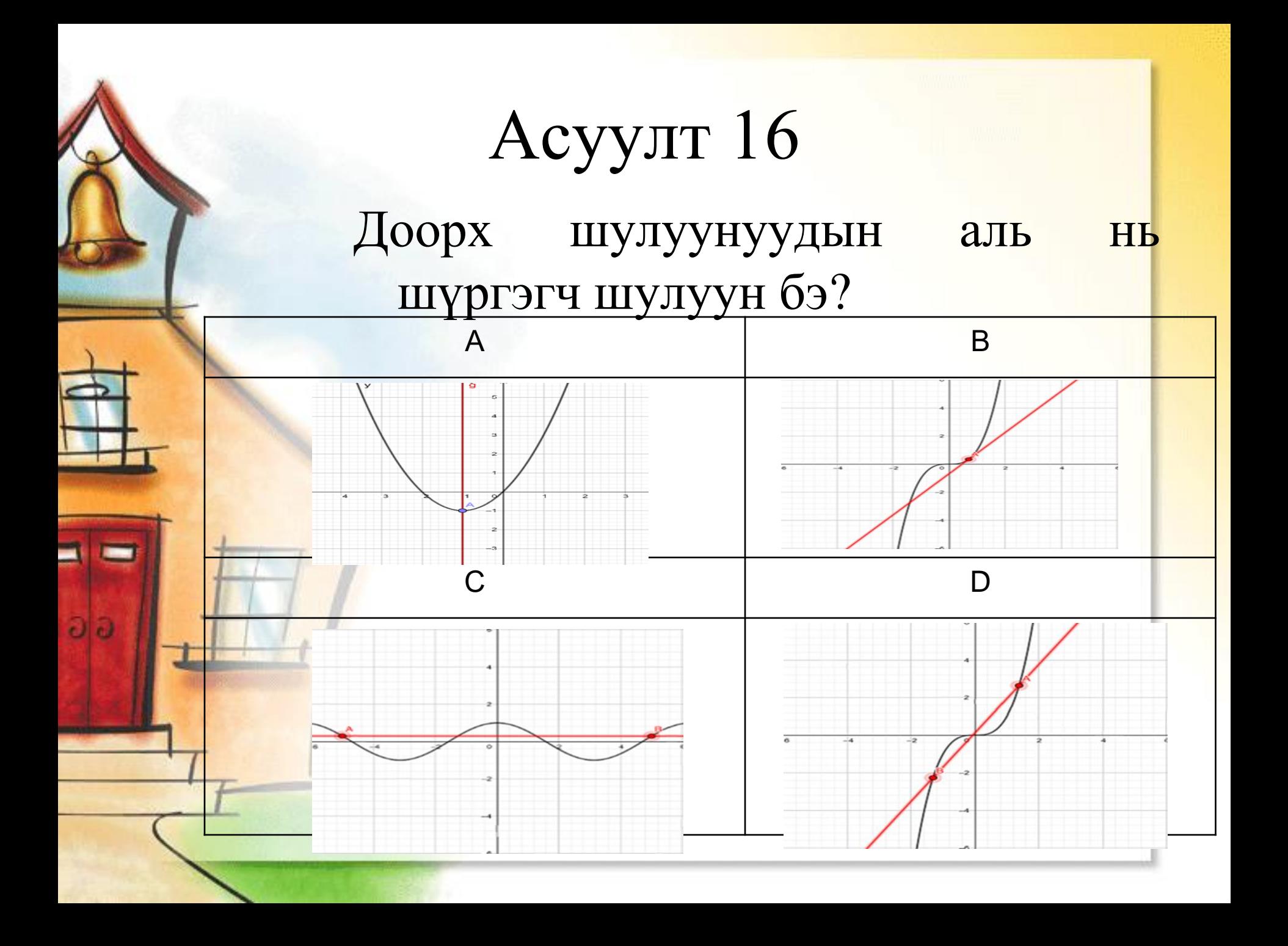

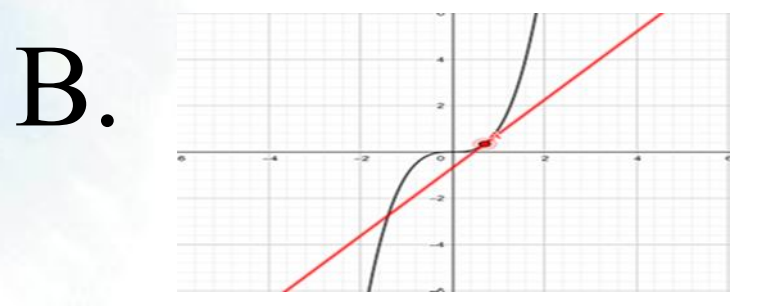

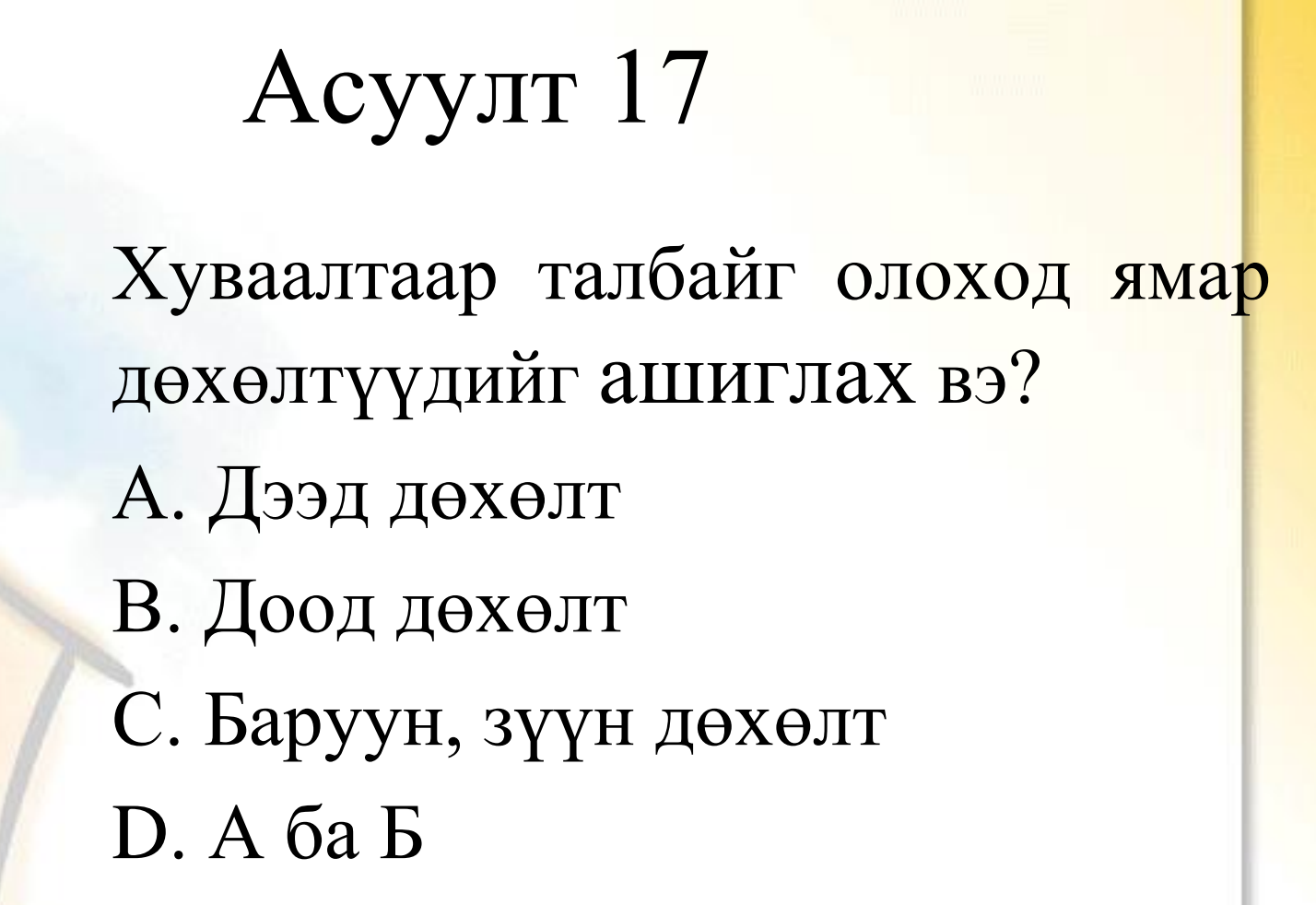

#### D. А ба В

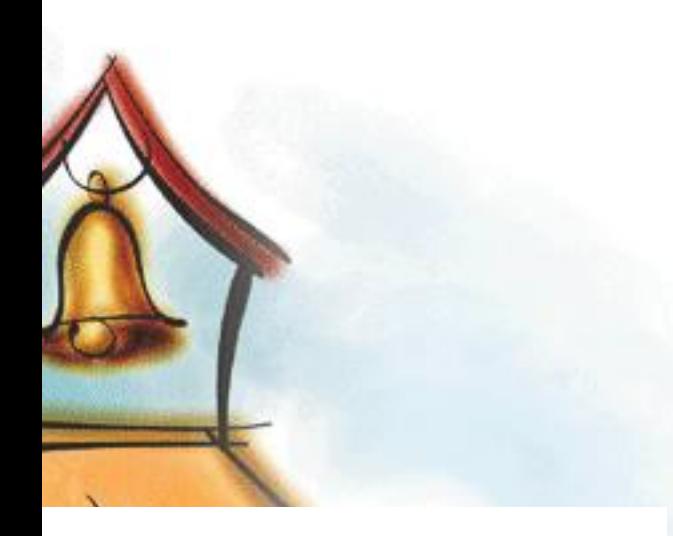

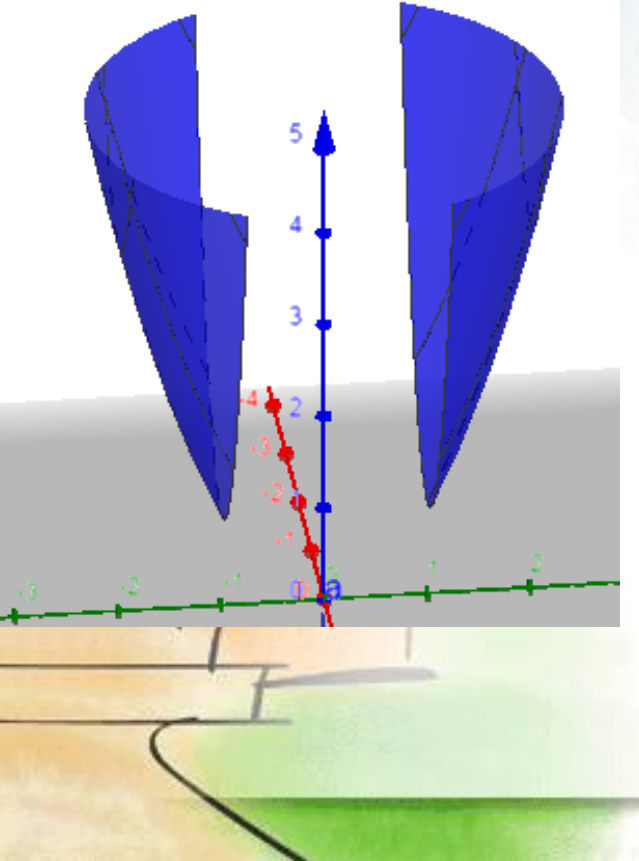

## Асуулт 18

Зурагт үзүүлсэн биетийг яаж бичих вэ? A. If(|y|>1,  $x^2 + y^2$ ) B. if  $(x^2 + y^2, |y| > 1)$ C. if  $(x^2 + y^2, |y| < 1)$ D. if(|y| $\leq 1, x^2 + y^2$ )

A. If(|y|>1,  $x^2 + y^2$ )

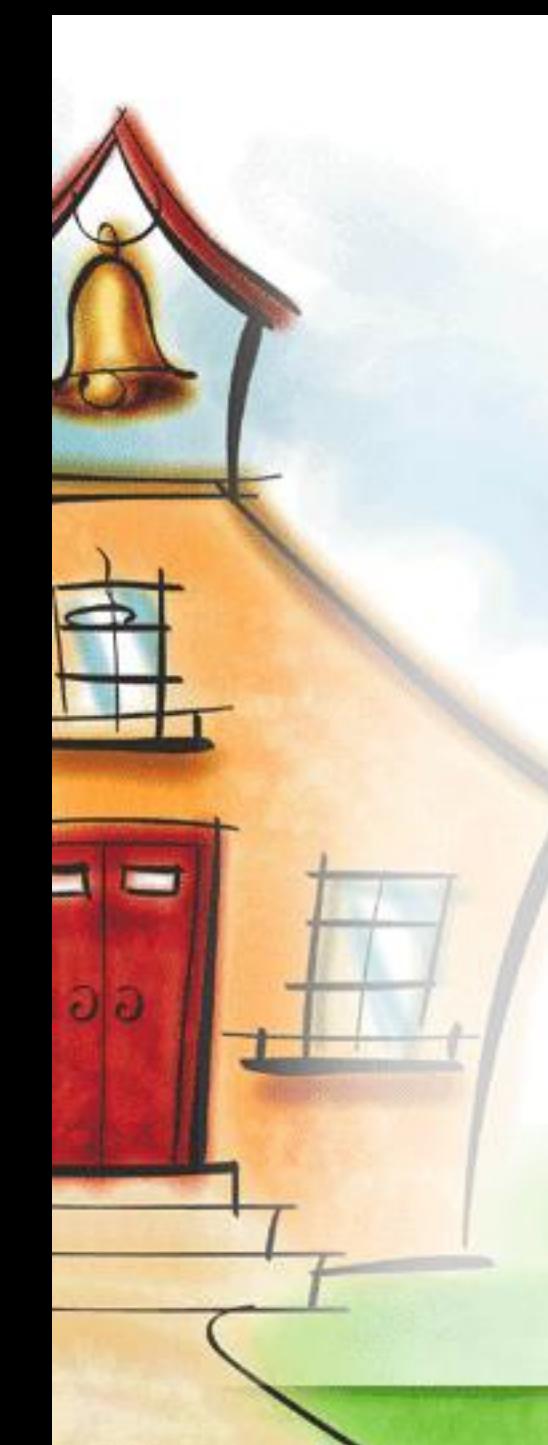

## Асуулт 19

Тэгш хэмийн загвар ашиглан давтамжтай дүрс бүтээх нь Математикийн хичээлийн ямар сэдэвтэй уялдаатай вэ? А.Тэгш хэмийн дараалсан хувиргалт В. Эргүүлэлтээр хувиргах С. Гомотет D. параллель зөөлт

## А. Тэгш хэмийн дараалсан хувиргалт

Биетийг проекцлохдоо далд хэсгийг ямар тэмдэглэгээ ашиглан зурдаг вэ? А. Цэгээр тэмдэглэнэ В. Тасархай зураасаар С. Бүдэг зураасаар D. Тод зураасаар

Асуулт 20

## В. Тасархай зураасаар

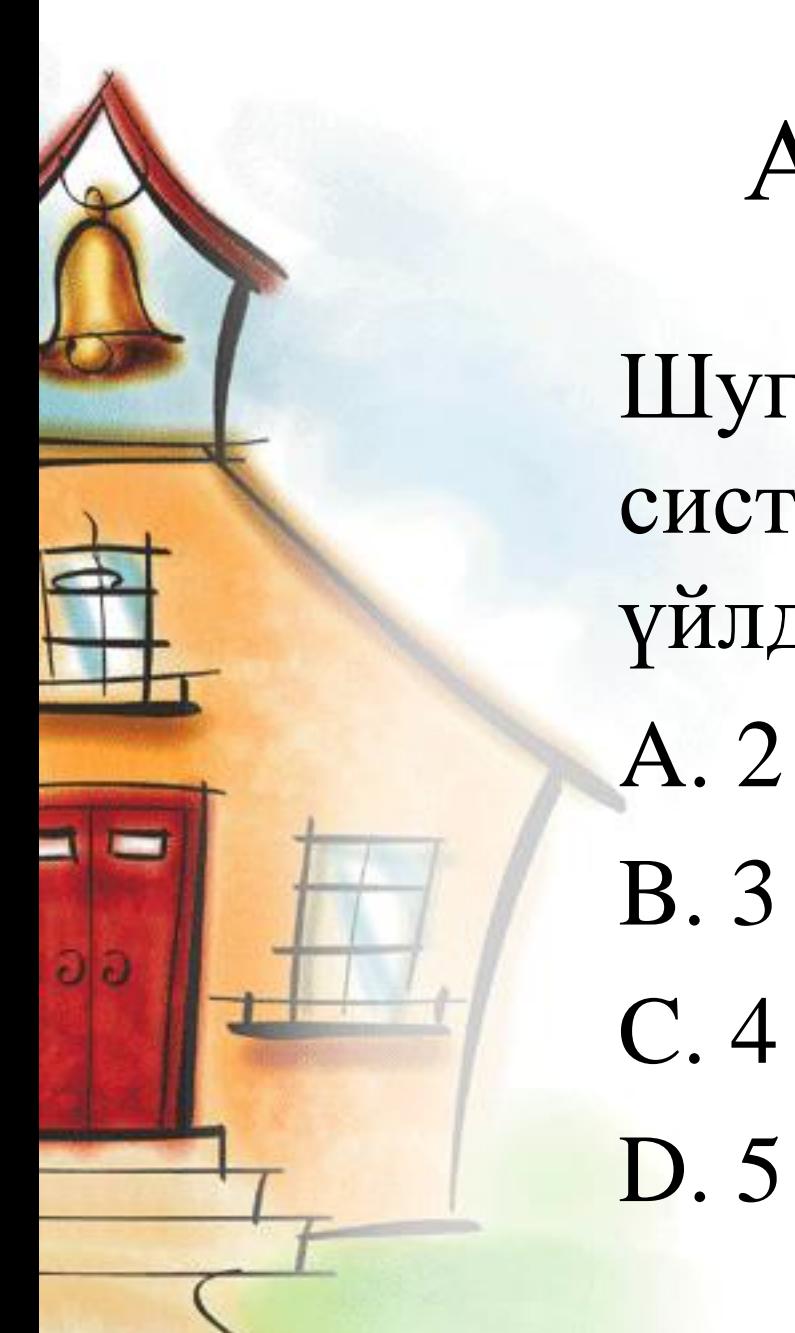

Асуулт 21

Шугаман тэгшитгэлийн системд хэдэн элементар үйлдэл байдаг вэ?

B. 3

Асуулт-22  $|a + bi| = |\overrightarrow{AB}|$   $|\overrightarrow{AB}| = ?$ A.  $\sqrt{(x_2 + x_1)^2 + (y_2 + y_1)^2}$ B.  $\sqrt{(x_2 - x_1)^2 + (y_2 + y_1)^2}$ C.  $\sqrt{(x_2 - x_1)^2 - (y_2 - y_1)^2}$ D.  $\sqrt{(x_2 - x_1)^2 + (y_2 - y_1)^2}$ 

## D.  $\sqrt{(x_2 - x_1)^2 + (y_2 - y_1)^2}$

Асуулт 25

ABC гурвалжны AB талын дундаж F цэг, BC талын дундаж цэг H цэг бол FH болон AC шулуунууд огтлолцох уу?

- A. Солбино
- B. Огтлолцоно
- C. Перпендикуляр
- D. Параллель

### D. Параллель

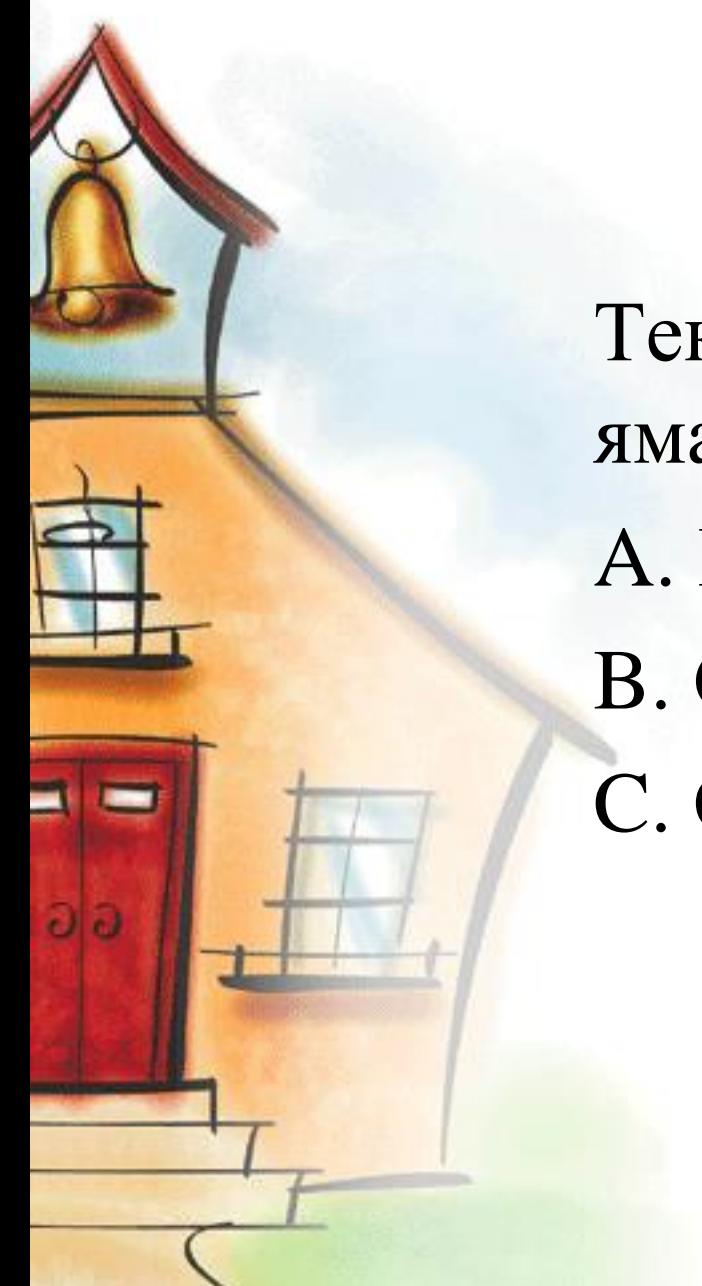

Асуулт 26

Текстийг харуулах, нуухад ямар хэрэгсэл ашиглах вэ? A. Гулсагч B. Сонгох Нүд C. Обьектыг харуулах

## C. Обьектыг харуулах

#### Асуулт 27 ABCD пирамидын BCD талсыг эгц дээрээс нь харахын тулд ямар үйлдэл хийх вэ?

- A. Маузын баруун даралтаас Нүүр BCD 2D шиг харах сонгох
- B. Цэснээс Нүүр BCD 2D шиг харах сонгох
- C. Маузын зүүн даралтаар Нүүр BCD 2D шиг харах сонгох
- D. BCD эгц хажуу проекцоор харах

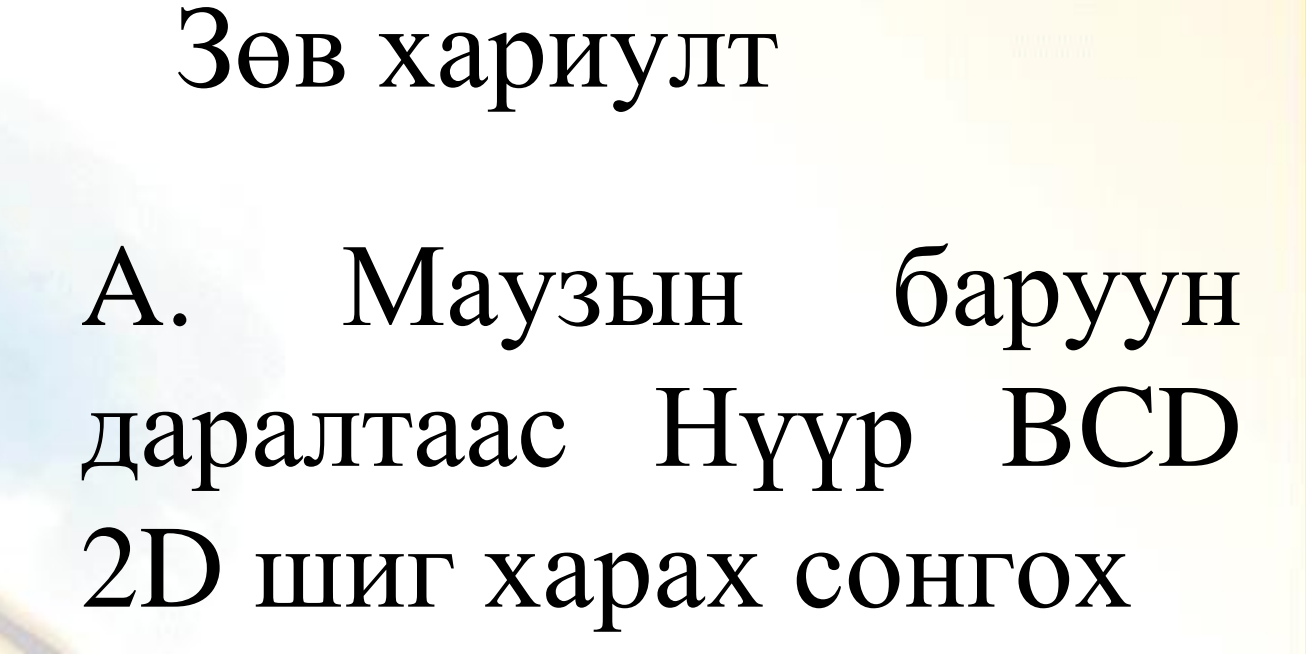

## Сорилд оролцсонд баярлалаа.